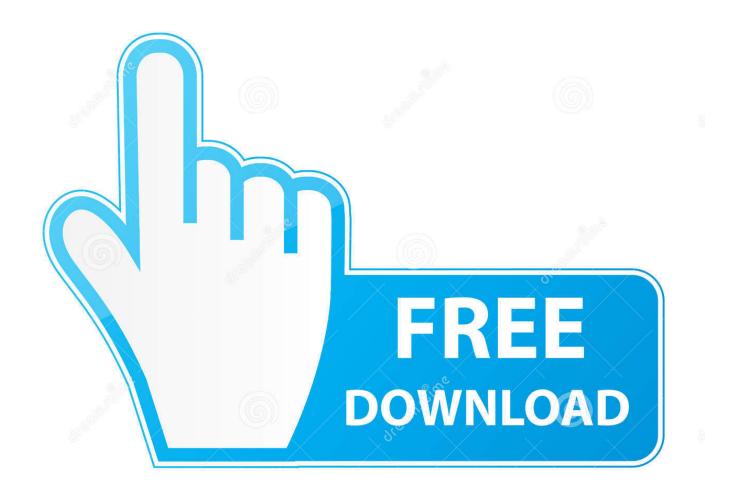

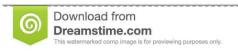

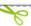

35103813

Yulia Gapeenko | Dreamstime.com

Adobe Flash Player For Os X Yosemite 10.10.2

1/5

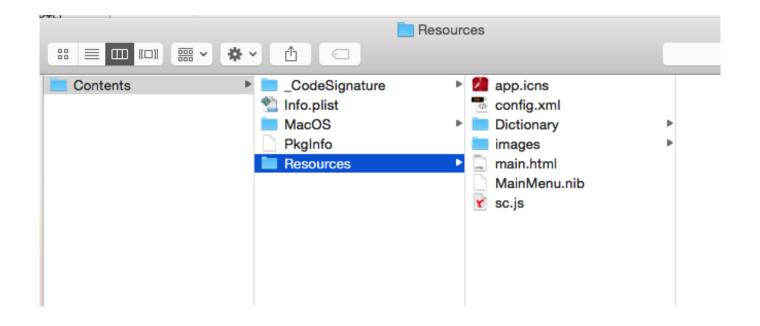

Adobe Flash Player For Os X Yosemite 10.10.2

2/5

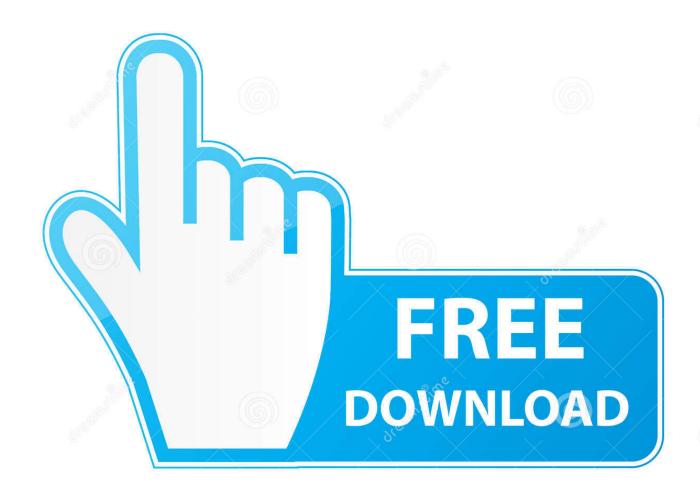

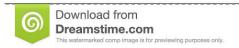

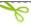

35103813

Yulia Gapeenko | Dreamstime.com

If you can use it, then Safari extensions such as can avoid Flash Player entirely; that plug-in allows HTML5 video from various sites, rather than Flash video.

- 1. adobe flash player for mac os x yosemite 10.10.5
- 2. adobe flash player for mac yosemite download
- 3. adobe flash player for os x yosemite 10.10.5

It's normal for the list to be empty Below that is a menu labeled When visiting other websites From that menu, select either Allow or Ask.. If you can't install or update Flash, follow May 28, 2015 - In the recent months as Yosemite 10.. If you still get the alerts, then go back to the Flash Player preference pane and select the Advanced tab.. In the sheet that opens, check the box marked Delete All Site Data and Settings then click Delete Data.. You can't find it, or you can't download it, or it's not working, or ? Adobe Flash Player is commonly breached, and Apple blocks access during the worst of the malware outbreaks.

## adobe flash player for mac os x yosemite 10.10.5

adobe flash player for mac os x yosemite 10.10.5, adobe flash player for mac yosemite 10.10.5, adobe flash player for mac yosemite download, adobe flash player mac yosemite, adobe flash player for os x yosemite 10.10.5, adobe flash player for os x yosemite 10.10.5 still supported, adobe flash player for yosemite 10.10.5 Free Wifi Hacker App For Pc

10 2 transitioned into 10 10 3, there has If you have the legitimate Adobe Flash player, and/or Microsoft Silverlight.. Close the window Then select ∑ ▷ System Preferences ▷ Flash Player ▷ Advanced ▷ Delete All.. Step 2 From the Safari menu bar, select Safari ▷ Preferences ▷ Privacy ▷ Remove All Website Data.. For a 'missing plug-in' error, start with Step 8 Back up all data before making any changes. comparator software free download

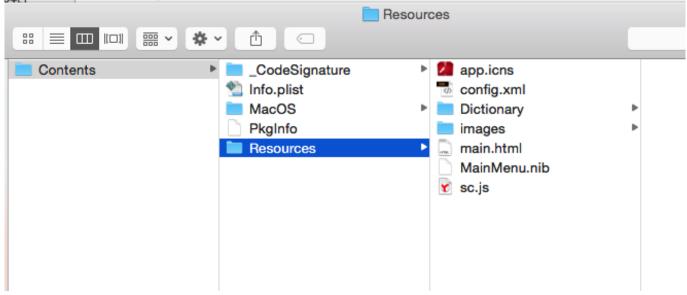

Free Software Unzip RarDownload Free Software Programs Online

## adobe flash player for mac yosemite download

## Elango Tamil Font Software

You may see a link with the text 'Leave the HTML5 Trial' If so, click that link.. Click Check Now Quit and relaunch the browser If the alerts still persist, triple-click anywhere in the line below on this page to select it: /System/Library/CoreServices/CoreTypes.. Close the preference pane Step 3 If you're only having trouble with YouTube

videos, log in to YouTube and load.. Step 1 You might have to log out or restart the computer before a Flash update takes effect. Download Detective Driver Free

## adobe flash player for os x yosemite 10.10.5

Dragon Ball Gt All Episodes Torrent English

Select folders for dropbox mac After each step, relaunch Safari and test For a 'blocked plug-in' error, see Step 4.. In the list of plugins on the left, there should be one—and only one—entry for 'Adobe Flash Player,' showing the same version number that you installed.. If you get a warning of a 'blocked' or 'outdated' plug-in, then select the Security tab in the Safari preferences window.. Select that entry On the right there will be a list of websites for which you have specifically allowed Flash, if any.. An Apple OSX will never prompt through a pop up window that your If you have installed the latest version of Flash, please take each of the following steps that you haven't already tried.. But if you're having particular issues with Adobe — and not due to some malware or adware infestation — then providing some additional details on what's happening and what you're encountering here might help resolve the issues for you. 773a7aa168 Make Bootable Usb Drive Mac From Dmg

773a7aa168

Witness For The Prosecution 1957 Torrent Download

5/5